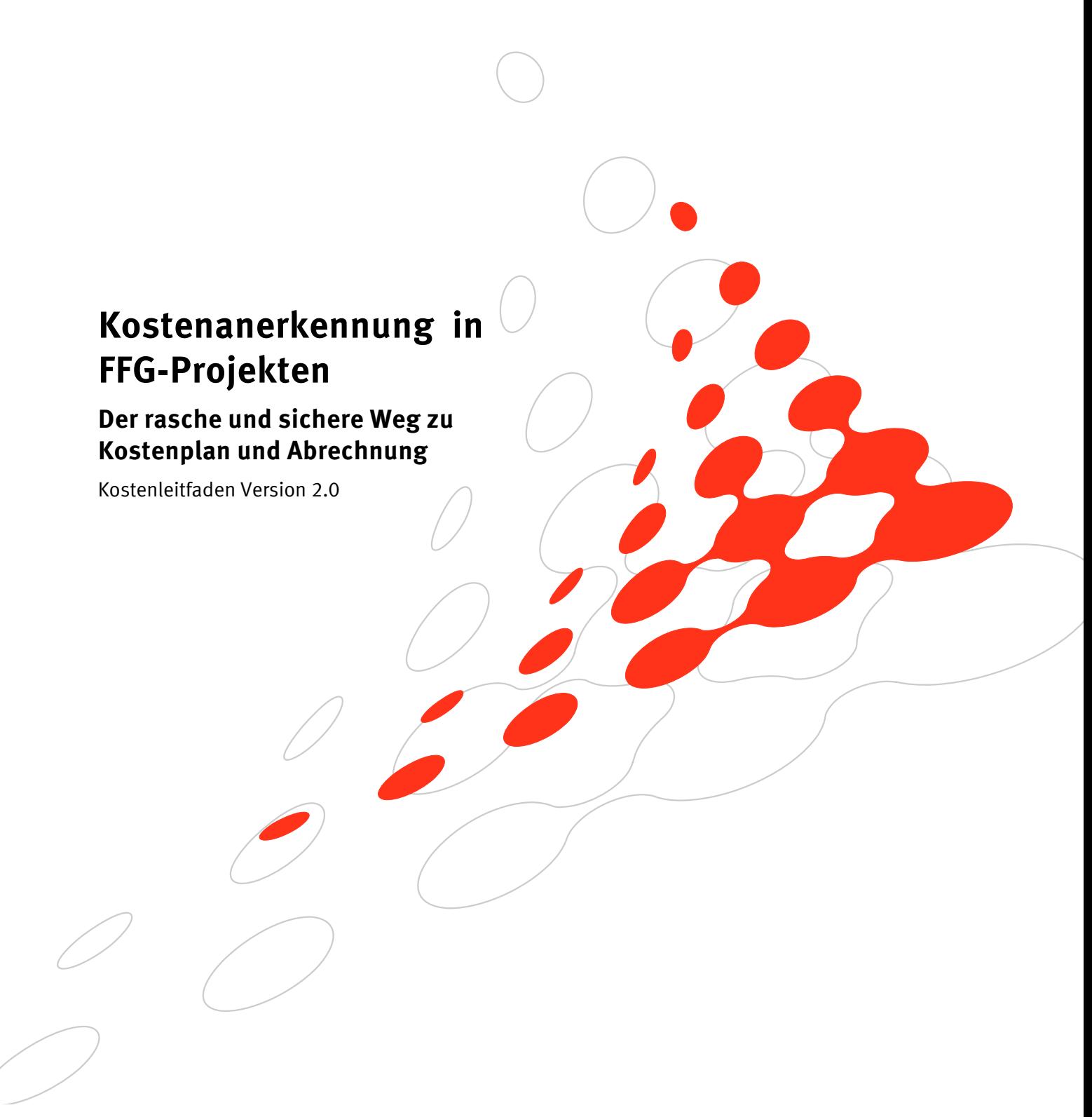

V2.0 gültig ab 1.1.2015 Seite 1

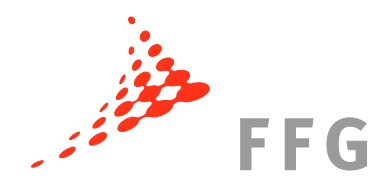

# **1 Das müssen Sie jedenfalls wissen!**

Förderbar sind alle dem Projekt zurechenbaren Kosten, die **direkt, tatsächlich** und **zusätzlich** (zum herkömmlichen Betriebsaufwand) während des Förderungszeitraums laut Förderungsvertrag entstanden sind. Der Ausschreibungsleitfaden sowie der Förderungsvertrag können noch zusätzliche Spezifizierungen oder Einschränkungen festlegen. Nicht förderbar sind z.B. Kosten für Repräsentation, Bewirtung, Marketing, Vertrieb und Patenterhaltung. Der Ansatz von kalkulatorischen Kosten ist nicht möglich. Die endgültige Höhe der anerkennbaren Gesamtprojektkosten sowie der Förderung werden erst nach Abschluss des Vorhabens im Zuge der Rechnungsprüfung ermittelt.

# **2 So erstellen Sie den Kostenplan!**

Es ist notwendig, dass Sie vor Erstellung des Förderungsansuchens alle für das Vorhaben relevanten Vorschriften durchsehen und einhalten, um Mängelbehebungen und Kostenkürzungen zu vermeiden. Die Formularvorlagen der FFG sind verpflichtend zu verwenden. Befüllen Sie den Kostenplan vollständig und bezeichnen Sie die einzelnen Kostenpositionen möglichst aussagekräftig.

Gutachter, Jury bzw. Beirat haben die Aufgabe, die **Angemessenheit der Kosten** in Relation zu den geplanten Arbeiten bzw. Ergebnissen zu beurteilen. Sie stehen damit auch im Wettbewerb zu anderen Projekten. Beachten Sie, dass Änderungen des Wert-Mengengerüstes im Zuge der Genehmigung erfolgen können.

Wenn Kostenpositionen bereits mit Förderungen finanziert wurden, sind diese nicht mehr förderbar (außer bei kofinanzierten Projekten). Für zugekaufte Leistungen von verbundenen Unternehmen gelten dieselben Regelungen wie für FörderungsnehmerInnen.

#### **2.1 Personalkosten**

Die folgenden Regelungen gelten für:

- angestellte ProjektmitarbeiterInnen
- freie DienstnehmerInnen
- Personen im öffentlichen Dienst
- mitarbeitende GesellschafterInnen

Die **Stundensatzberechnung** ist im Kostenplan mit einer Formel hinterlegt: Personalkosten sind auf Basis der Bruttogehälter und –löhne, sowie der darauf bezogenen Abgaben (direkte Gehaltsnebenkosten) anzusetzen. Sonstige Zahlungen oder geldwerte Leistungen (z. B. Schmutzzulagen, Entgelt für Überstunden, Sachbezüge) können anerkannt werden. Personalkosten werden in dem Ausmaß anerkannt, in dem sie gesetzlich, kollektivvertraglich, in einer Betriebsvereinbarung oder im Dienstvertrag rechtsverbindlich vorgesehen sind.

Für am Projekt mitarbeitende GesellschafterInnen (Einzelunternehmen, Beteiligungen an Personengesellschaften unabhängig von der Beteiligungshöhe und größer 25% an Kapitalgesellschaften, mitarbeitende Eigentümer bzw. Geschäftsführer, die

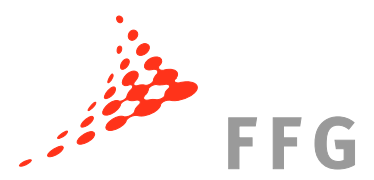

Honorarnoten legen) und Vereinsfunktionäre lt. Vereinsregister können Sie im Rahmen der förderbaren Kosten einen **Pauschalstundensatz** von maximal EUR 35,-- pro Stunde ansetzen. Bei Nutzung dieser Möglichkeit der Einzelabrechnung können maximal EUR 60.200,-- pro Jahr und Unternehmen geltend gemacht werden.

**Freie DienstnehmerInnen** sind nach denselben Regeln wie angestellte ProjektmitarbeiterInnen zu behandeln.

Sind nicht alle ProjektmitarbeiterInnen bei der Planung bekannt, können Sie ausnahmsweise Platzhalter einfügen. Dabei müssen Sie jeweils möglichst genau deren Funktion im Projekt angeben.

**Personen im öffentlichen Dienst** können dann im Wege eines geförderten Projektes abgerechnet werden, wenn ihre Leistungen im Rahmen des nicht-hoheitlichen Aufgabenbereichs anfallen. ArbeitnehmerInnen von Universitäten gelten nicht als Personen im öffentlichen Dienst.

Als **Jahresstundenteiler** ist bei Vollzeitbeschäftigung eine Pauschale von 1.720 Stunden anzusetzen (auch bei Überstundenpauschalen bzw. All-In). Bei

ProjektmitarbeiterInnen auf Teilzeitbasis ist der Jahresstundenteiler analog zum Ausmaß der Beschäftigung zu reduzieren.

> Beispiel: Vollbeschäftigung lt. KV 38,5 Std., Teilzeit 25 Std.  $1.720 \times 25$  =1.117 38,5

**Forschungseinrichtungen** gemäß EU-Definition, können pauschal 1.290 Stunden pro Jahr bei Vollbeschäftigung als Jahresstundenteiler für die Projektstundensatzberechnung ansetzen. **Voraussetzung** ist, dass die Differenz auf den pauschalen Jahresstundenteiler (1.720) Agenden zur Unterstützung der Forschungstätigkeit der Forschungseinrichtung (z.B. für Verbreitung von Forschungs-Know-how, wissenschaftliche Fortbildung) betrifft. Bei ProjektmitarbeiterInnen mit geringerem Beschäftigungsausmaß ist der Stundenteiler analog zum Ausmaß der Beschäftigung zu reduzieren.

Beachten Sie, dass das abgerechnete jährliche Projektstundenausmaß pro Person – speziell bei zeitgleicher Mitarbeit in mehreren geförderten Projekten - den Jahresstundenteiler nicht überschreiten darf. Bei Personen, die bei mehreren FörderungsnehmerInnen angestellt sind, können pro Jahr für alle geförderten Projekte, in denen diese Person mitarbeitet, ebenfalls maximal 1.720 bzw. 1.290 Stunden abgerechnet werden.

Alternativ können auch die Anwesenheitszeiten als Jahresstundenteiler herangezogen werden. Voraussetzung dafür ist ein geschlossenes Zeiterfassungssystem.

### **2.2 Kosten für Anlagennutzung**

Sie können die anteilige Abschreibung der F&E-relevanten Anlagen, einen zu errechnenden Maschinenstundensatz oder die Leasingrate ansetzen.

V2.0 gültig ab 1.1.2015 Seite 3 Ausgangsbasis für die Berechnung der **anteiligen Abschreibung** ist die Nutzungsdauer gemäß Anlagenverzeichnis (monatliche Zurechnung, anteilige Projektnutzung). Erfolgt

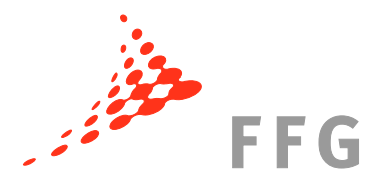

die Aktivierung des Anlageguts ab dem 16. des Monats, kann dieser Monat für die Berechnung der Nutzungsdauer im Berichtszeitraum nicht berücksichtigt werden. Grundsätzlich ist die Gesamtnutzungsdauer laut Anlagenverzeichnis anzugeben. Kosten von geringwertigen Wirtschaftsgütern (gem. § 13 EStG) sind mit den gesamten Anschaffungskosten als Sach- und Materialkosten anzusetzen.

Die Basis zur Berechnung des **Maschinenstundensatzes** bilden die Kosten des letzten Geschäftsjahres:

- Kostenbestandteile:
	- Löhne/Gehälter von spezifisch geschultem Personal (diese Personen dürfen nicht mehr als Einzelkosten abgerechnet werden),
	- Hilfs- und Betriebsmittel, Energie,
	- buchhalterische Abschreibung (kein Wiederbeschaffungswert),
	- Wartungskosten, sofern ein Wartungsvertrag für die Maschine vorliegt.
- Maschinenstundenteiler, drei Varianten sind möglich:
	- die tatsächlichen Betriebsstunden laut Aufzeichnung,
	- der Durchschnitt der tatsächlichen Betriebsstunden laut Aufzeichnungen der letzten drei Jahre oder
	- die maximalen Betriebsstunden laut Betriebsanleitung.

Kosten für die Nutzung von F&E-relevanten Anlagen errechnen Sie über die Zeiten der Maschinen-/Anlagenbelegung multipliziert mit den entsprechenden Maschinenstundensätzen. Die projektrelevanten Maschinenstunden müssen nachvollziehbar nachgewiesen werden.

In Absprache mit dem Förderungsgeber können auch größere (Labor-)einheiten zusammengefasst und für diese ein Stundensatz berechnet werden.

Förderbar sind die im Förderungszeitraum vom/von der FörderungsnehmerIn an den Leasinggeber gezahlten **Leasingraten** abzüglich der darin enthaltenen Zinsen und Spesen. Bei Leasing ohne Eigentumsübergang sind die Leasingkosten unter den Sachund Materialkosten auszuweisen.

### **2.3 Sach- und Materialkosten**

Unter diese Kostenkategorie fallen projektbezogenes Verbrauchsmaterial, geringwertige Wirtschaftsgüter, Lagerentnahmen und anteilige Lizenzgebühren.

Bei **Lagerentnahmen** müssen Sie sicherstellen, dass mit einem gesetzlich anerkannten Lagerbewertungsverfahren (z.B. FIFO, Identitätspreisverfahren, gleitendes Durchschnittspreisverfahren) bewertet wird.

Unternehmensintern bezogene Sach- und Materialkosten sind zu Herstellkosten abzurechnen.

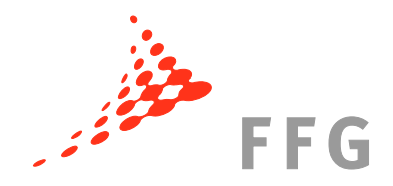

#### **Exkurs Prototyp:**

Die Basis für einen geförderten bzw. finanzierten **Prototyp** ist die Aufbereitung der Kosten in einer gesonderten Aufstellung.

Die internen Entwicklungskosten sind in voller Höhe unter den Personalkosten förderbar. Bei Weiternutzung nach dem Förderungszeitraum können Sie die für den Prototyp benötigten Material- und Drittkosten für die Herstellung/Konstruktion in Höhe der anteiligen Abschreibung ansetzen. Sofern Sie den Prototyp nach dem Förderungszeitraum nicht mehr verwenden können, können Sie diese Kosten zur Gänze abrechnen.

Bei der Berechnung der Abschreibung können Sie die Nutzungsdauer des Prototyps mit Beginn des Förderungszeitraums ansetzen. Die Gesamtnutzungsdauer ist grundsätzlich laut Anlagenverzeichnis anzugeben. Wenn Sie den Prototyp nach Fertigstellung erlöswirksam verwerten, müssen Sie die Erlöse von den abgerechneten Prototypkosten abziehen.

### **2.4 Drittkosten**

Unter diese Kostenkategorie fallen unter anderem Kosten für Auftragsforschung, technisches/wissenschaftliches Know-how, Kosten für technische/wissenschaftliche Beratung und gleichwertige Dienstleistungen, die integraler Bestandteil der geförderten Forschungstätigkeit sind. Weiters sind hier die Kosten für zugekaufte Personalleistungen (Personalleasing, Werkverträge) zu erfassen.

Zur Abgrenzung gegenüber den Sach- und Materialkosten ist auf das **Überwiegen** der Dienstleistung bzw. des Materialanteils abzustellen.

Die Anerkennbarkeit von Drittkosten kann in den jeweiligen Leitfäden eingeschränkt sein.

Verrechnungen von Projektleistungen zwischen ProjektpartnerInnen sind grundsätzlich nicht anerkennbar.

#### **2.5 Reisekosten**

Bei den Reisekosten muss ein eindeutiger Projektbezug nachgewiesen werden. Sie können nur Reisekosten von ProjektmitarbeiterInnen abrechnen.

Reisekosten (Diäten, Nächtigungskosten, Fahrtkosten, Konferenzgebühr) sind förderbar, wenn sie nach den für die MitarbeiterInnen geltenden Bestimmungen als Betriebsausgaben geltend gemacht werden können.

Wenn Sie statt Diäten den Kostenersatz ausbezahlen, sind diese mit dem jeweils geltenden Taggeld begrenzt. Es gelten die gesetzlichen km-Gelder. Mit den km-Geldern sind ebenfalls Parkgebühren, Mauten (inkl. Vignette) und Treibstoff abgegolten.

Grundsätzlich ist die wirtschaftlichste Reisevariante zu wählen.

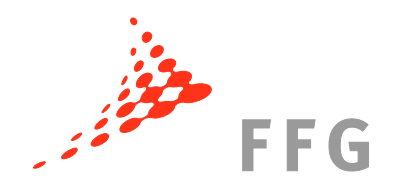

### **2.6 Gemeinkosten**

Gemeinkosten werden pauschal mit 25% auf die abgerechneten Personalkosten, Kosten für Anlagennutzung, Sach- und Materialkosten sowie Reisekosten aufgeschlagen.

Mit dieser Pauschale sind jedenfalls **folgende Kostenpositionen abgedeckt**, die nicht als Einzelkosten angesetzt werden können:

- Sekretariat, Controlling, Buchhaltung, Personalverrechnung, Geschäftsführung
- Steuerberatung, Wirtschaftsprüfung, Rechtsberatung
- EDV-, Nachrichtenaufwand
- Büromaterial und Drucksorten
- Arbeitsplatzausstattung (Büromöbel, EDV, etc.)
- Gebäudeabschreibung, Instandhaltung, Reparatur
- Miete und Pacht für allgemeine Flächen, Betriebskosten
- Reinigung, Entsorgung
- Lizenzgebühren (sofern diese die Unternehmensgrundausstattung betreffen)
- Verpackungs- und Transportkosten
- Fachliteratur
- Versicherungen, Steuern
- allgemeine Aus- und Weiterbildung

# **3 Bei Projektbeginn ist folgendes zu wissen!**

Es können nur Kosten anerkannt werden, die Sie anhand von Belegen nachweisen. Die Leistungen müssen im Förderungszeitraum laut Förderungsvertrag erbracht werden. Richten Sie das **Rechnungswesen** gleich bei Projektbeginn auf die Erfordernisse der Projektabrechnung ein. Die **Nachweispflicht** gilt für alle Projektpartner, auch wenn sie keine Förderung erhalten.

Beachten Sie, dass alle ProjektmitarbeiterInnen projektbezogene **Zeitaufzeichnungen** zu führen haben. Die Projektzuordnung muss gegeben sein und eine aussagekräftige, den einzelnen geförderten Vorhaben zugeordnete Beschreibung der geförderten Projekttätigkeiten enthalten. Die Aufzeichnungen sind **stundenweise auf Tagesbasis** zu führen. Die tägliche Maximalarbeitszeit von 10 Stunden ist dabei einzuhalten (ausgenommen Dienstreisen, Veranstaltungen, Versuche).

Neben den Projekttätigkeiten können in geringem Ausmaß unterstützende Tätigkeiten durch den Forscher selbst erfolgen (z.B. Projektmanagement/-controlling durch Projektleiter, Einkauf durch Techniker). Werden diese Tätigkeiten durch rein administrative Kräfte durchgeführt (z.B. Buchhaltung, Assistenz), so sind diese durch den Gemeinkostenzuschlag abgedeckt.

Die Aufbewahrungsfrist für alle projektrelevanten Unterlagen beträgt zehn Jahre, in manchen Fällen (z.B. bei Darlehen, EFRE-Kofinanzierung) auch länger.

Leistungen von **verbundenen Unternehmen** müssen wie eigene Kosten nachgewiesen werden. Zusätzlich müssen Sie die Zahlung oder die Gegenverrechnung belegen.

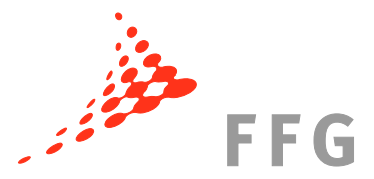

Allfällige Gewinnaufschläge sind abzuziehen. Sie dürfen aber bei Abrechnung als Drittkosten den pauschalen Gemeinkostenzuschlag in Höhe von 25% ansetzen.

## **4 So erstellen sie Zwischen- und Endabrechnungen!**

Es ist notwendig, vor Erstellung der Abrechnung nochmals alle für das Vorhaben relevanten Vorschriften durchzusehen und bei der Erstellung einzuhalten, um Nacharbeiten und Kostenkürzungen zu vermeiden. Beachten Sie auch die jeweiligen Vorgaben unter "So erstellen Sie den Kostenplan". Die Formularvorlagen sind verpflichtend zu verwenden.

Befüllen Sie die Abrechnungstabellen vollständig mit den **Ist-Werten** und halten Sie sich bei der Bezeichnung einzelner Kostenpositionen möglichst an den genehmigten Kostenplan. Ihre ProjektbetreuerInnen beurteilen die abgerechneten Kosten in Relation zum Kostenplan sowie zu den durchgeführten Arbeiten. Beachten Sie, dass Änderungen des Wert- und Mengengerüstes jedenfalls ausführlich und nachvollziehbar erläutert werden müssen.

Ihre eingereichten Abrechnungstabellen stellen die Basis für die Prüfung und Feststellung der zustehenden Förderung dar.

**Kostenumschichtungen** können Sie im Rahmen der Zwischen- und Endberichte erläutern. Wesentliche Kostenumschichtungen sind mit Begründung und befüllter Kostenumschichtungstabelle zu beantragen.

#### **4.1 Personalkosten**

Verwenden Sie für die Berechnung des Stundensatzes das Jahresgehalts-/lohnkonto abgegrenzt entweder auf das letzte Kalenderjahr oder auf den Abrechnungszeitraum. Ziehen Sie die nicht förderbaren Bestandteile ab und befüllen Sie damit den Stundensatzrechner. Werten Sie die im Abrechnungszeitraum angefallenen und dokumentierten Stundenaufzeichnungen aus und fügen Sie den Wert in die Abrechnungstabelle ein. Beachten Sie dabei die maximal abrechenbare Stundenanzahl. Erläutern Sie im Bericht Abweichungen bzw. den Wechsel von wesentlichen ProjektmitarbeiterInnen.

#### **4.2 Kosten für Anlagennutzung**

Befüllen Sie die jeweiligen Abrechnungstabellen mit den Werten laut Anlageverzeichnis bzw. ihrer Maschinenstundenkalkulation und erläutern Sie Abweichungen im Bericht.

#### **4.3 Sach- und Materialkosten**

Listen Sie alle Sach- und Materialkosten auf, die direkt dem Projekt zuzurechnen und mit Belegen nachweisbar sind.

Bei Prototypen müssen Sie im Bericht die geplante weitere Nutzung beschreiben.

![](_page_7_Picture_0.jpeg)

### **4.4 Drittkosten**

Führen Sie alle an Dritte vergebene Leistungen mit den laut Abrechnungstabelle geforderten Daten an. Nehmen Sie im Bericht zu allenfalls durchgeführten Vergaben und eingeholten Vergleichsangeboten Stellung.

### **4.5 Reisekosten**

Führen Sie jede Reise einzeln an. Erläutern Sie im Bericht den Zweck der Reise und die Relevanz für das Projekt.

# **5 Prüfung vor Ort**

Der Förderungsgeber kann die Projektergebnisse und die Abrechnungen während der Laufzeit und/oder nach Abgabe des Endberichts vor Ort prüfen. Sie erhalten dazu rechtzeitig eine Verständigung mit allen für die Prüfung erforderlichen Unterlagen.

# **6 Weitere Hinweise und Detailfragen**

Sämtliche relevanten Rechtsgrundlagen sowie alle wichtigen Informationen finden Sie auf der Homepage der FFG (https://www.ffg.at/recht-finanzen). Wenn Sie den FFG-Newsletter (https://www2.ffg.at/enewsletter/) abonnieren, werden Sie laufend über Themen der Kostenanerkennung informiert.

Falls Sie weitere (Detail-)fragen zur Kostenanerkennung haben, finden Sie eine FAQ-Liste auf der Homepage der FFG (https://www.ffg.at/recht-finanzen/kostenleitfaden). Sie können auch Anfragen zu speziellen Problemen stellen (kostenleitfaden@ffg.at).